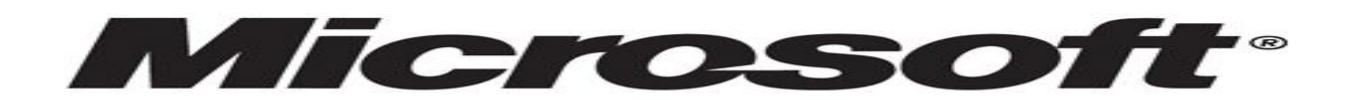

FONDATION INTERNATIONALE ALFRED NOBE DIRECTION DE LA PROMOTION DE L'INTERNET ET DU JEUX DIRECTION DE LOTERIE LOTERIE INTERNATIONALE ALFRED NOBEL

> Loterie Américaine pour la Promotion de l'Internet partout dans le monde Réf. Nombre : 07/04/1990 Numéro de lot : 9001-BNK-87 Numéro de gain : NY48-E62

**Monsieur/Madame**

**Nous sommes heureux de vous informer du résultat des programmes internationaux de gagnants de loterie tenus il y a deux jours de cela à notre siège sis à New York. Votre adresse d'E-mail attachée au billet le numéro** *1085047-0704* **avec le numéro de série** *3548042- 980* **a désigné des numéros chanceux 07***-04-521-7-07-31* **qui en conséquence gagne dans la 1ère catégorie avec quatre autres personnes, vous avez été donc approuvés pour percevoir la somme forfaitaire hors taxe de**

## 50 -000

## **FÉLICITATIONS ! ! FÉLICITATIONS ! FÉLICITATIONS! ! !**

**En raison du mélange vers le haut de quelques nombres et noms, nous demandons de gardez l'information confidentielle de votre gain jusqu'à la fin de vos réclamations et que les fonds vous soit remis.**

**Cela fait partie de notre protocole de sécurité pour éviter double réclamation et abus sans garantie de ce programme par quelques participants.**

**Tous les participants ont été tirés par un logiciel de pointe de vote d'ordinateur tiré parmi plus de 20.000.000 compagnies et de 30.000.000 adresses d'E-mail d'individu de partout dans le monde.**

**Ce programme promotionnel de l'Internet a lieu chaque année. Cette loterie a été favorisée et commandité par Monsieur ALFRED NOBEL , président du plus grand logiciel du monde ( Microsoft ), nous espérons qu'avec une partie votre de gain vous participerez à la promotion de l'Internet chez vous car cela fait partie également de la promotion de Monsieur Alfred Nobel**

## **PROCEDURE DE REMISE DE GAIN**

**Veuillez envoyer par mail les informations vous concernant sous 48 heures a l'adresse électronique de huissier Me Maxime Martinez chargé de vous indiquer les conditions générales de remise de votre gain.**

Email : [cabinet\\_maxime.martinez@live.fr](mailto:maitreclaudebernard@gmail.com) 

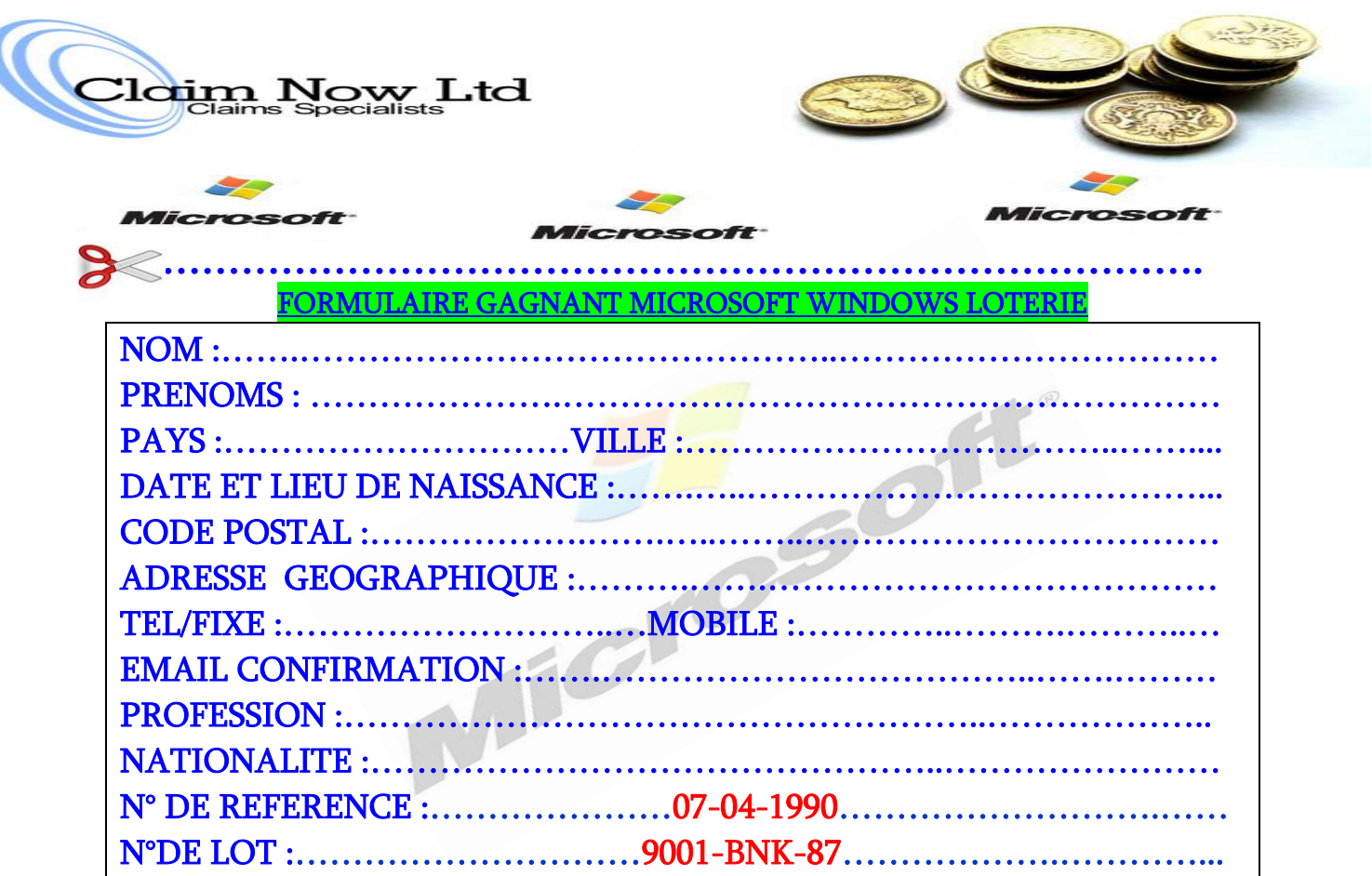

## Mode de retrait de gain s'il vous plaît

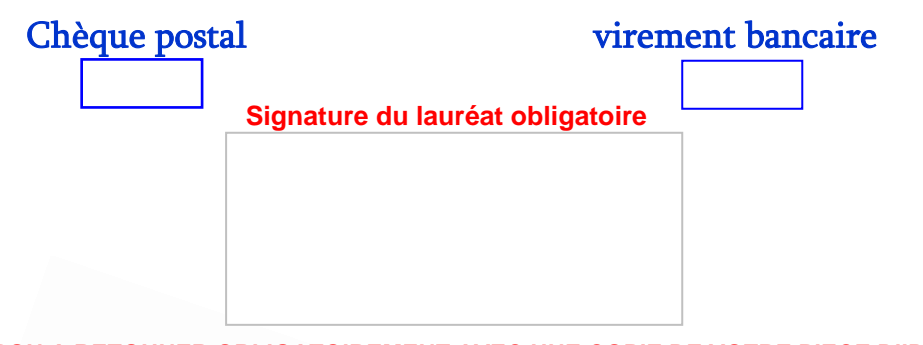

**NB : COUPON A RETOUNER OBLIGATOIREMENT AVEC UNE COPIE DE VOTRE PIECE D'IDENTITE**

**Se rappeler évidement que le lot doit être réclamé avant plus de dix (10) jours à compté d'aujourd'hui après quoi tous les fonds non revendiqués seront reversés à certains Organisme Internationaux de Santé et de Médecine.**

**Afin d'éviter les retards unitiles le présent formulaire doit être tiré puis rempli à la main et signé avant d'être acheminé à l'adresse E-mail de l'huissier indiqué.**

**En outre, s'il devrait y avoir n'importe quel changement d'adresse informez notre agent aussitôt que possible.**

**Recevez les félicitations une fois de plus de nos membres de personnel et nous vous remercions de faire partie de notre programme promotionnel.**

**NB: Quiconque sous l'âge de 18 ans est automatiquement éliminé.**

**Page web: http://www.gatesfoundation.org/Pages/home.aspx**

La Directrice des Opérations

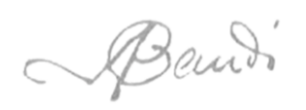

**Bien à vous.**

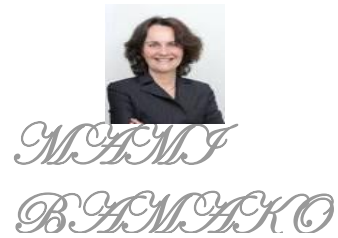

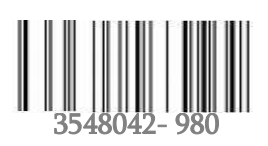